## Secure Your **SDLC in 6 Steps**

By following these six steps, organizations can secure the software development lifecycle (SDLC), optimize the developer experience, and build a culture of security awareness.

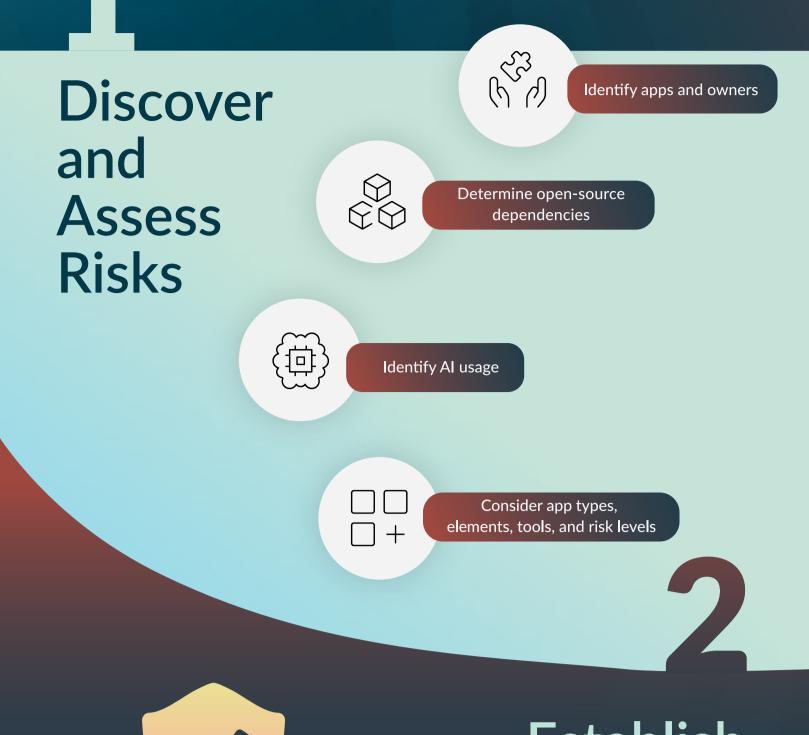

## stablish Prevention **Methods**

Implement security controls in development

Use code testing tools

Leverage AI-assisted remediation

Invest in developer education

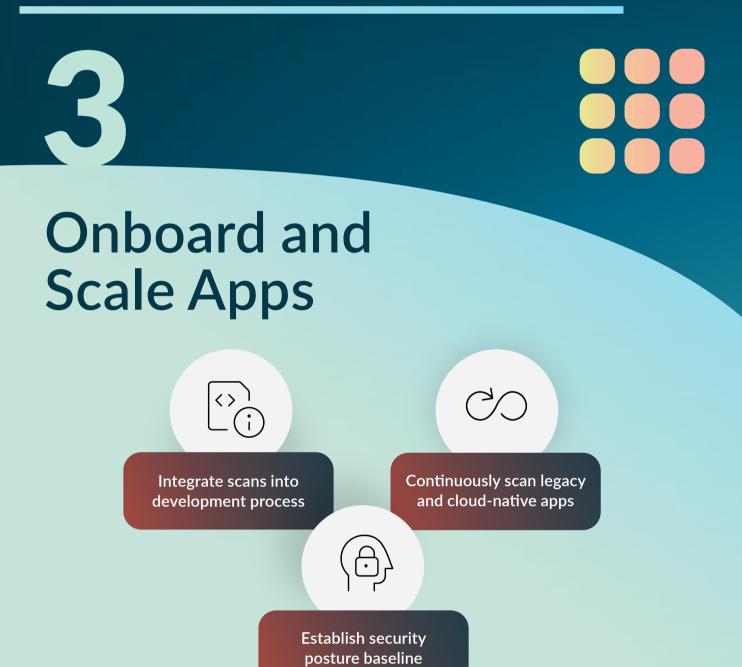

## Set Policies

Base policy on risk, regulations, and criticality

Establish technical controls for policy compliance

Customize security policy recommendations

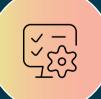

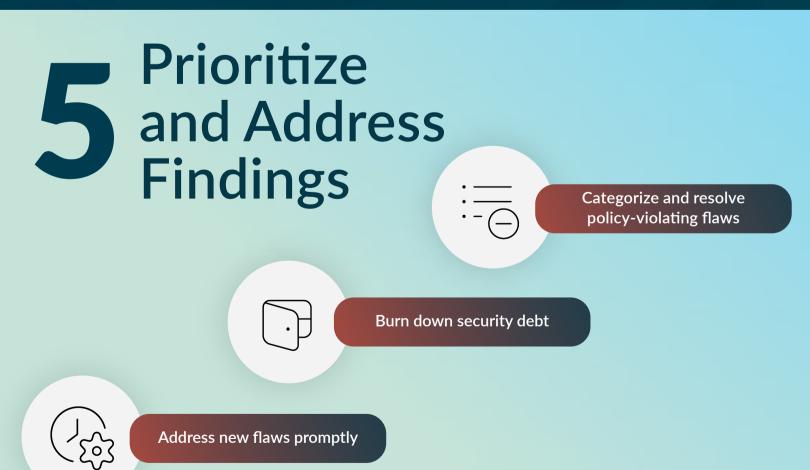

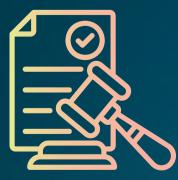

## Leverage 6 Reporting and **Analytics**

Use reporting and analytics to track progress

**Establish unified reporting system** 

**Identify areas for improvements and set goals** 

**Demonstrate compliance and provide assurance** 

**Request a Demo of Veracode** and Secure Your SDLC.

https://www.veracode.com/demo

**Download the Full Secure Your** SDLC in 6 Steps E-book.

https://www.veracode.com/steps-to-secure-sdlc